### Проблеми със сигурността в PHP приложения

Представени от Георги Чорбаджийски

Базирано на : http://www.securereality.com.au/studyinscarlet.txt

#### Глобални променливи

```
• register globals
```

```
<?php
  # $authenticated = false;
  if ($password == "secret")
    $authenticated = true;
  if ($authenticated) {
   print 'Secret info';
  }
?>
```
- http://server/script.php?authenticated=1
- Решения
	- register\_globals = off
	- Инициализация на променливите

# File Upload (old style)

<FORM METHOD="POST" ENCTYPE="multipart/form-data"> <INPUT TYPE="FILE" NAME="up"> <INPUT TYPE="SUBMIT" NAME="submit">  $<$ / $FORM$ 

- \$up Filename on local machine ("/tmp/phpxXuoXG")
- \$up\_size Size in bytes of file (e.g 1024)
- \$up\_name The original name of the file on the remote system (e.g"/home/gf/blah.txt")
- \$up\_type Mime type of uploaded file (e.g "text/plain")
- http://server/upload.php?up=/etc/passwd&.....&submit=submit
- Решения
	- Използване на new style uploads
		- \$HTTP\_POST\_FILES && related functions
	- register\_globals = off

### Remote Files

- Функциите require() и include()
- Използване и странични ефекти
	- include('file.php');
	- include('http://server/file.php');
- Забрани
	- $-$  allow url fopen  $=$  off

## "Библиотеки" 1/2

- Проблеми:
	- Използване на "странни" разширения
	- Код, който прави това:

```
\leq ?
  $lang = "bq";
  include("$lang/loadlan.php");
?>
```

```
А файлът loadlang.php е:
<?
 // Do some initialization
```

```
include("$lang/defs.php");
```
?>

• Какво става ако извикаме директно loadlang.php с параметър \$lang='http://......'?

### "Библиотеки" 2/2

- Решения
	- Използвайте стандартни раширения на файловете
	- register\_globals = off
	- $-$  allow url fopen  $=$  off
	- Библиотеките се слагат извън web дървото или в недостъпна директория
	- Дефинират се константи и се проверяват

#### **Session Files**

- По подразбиране се съхраняват в /tmp
- Сървъра имат достъп до тях

## Loose Typing and Associative Arrays

- РНР не е език, който изисква твърди типове на променливите
- Не изисква дори дефиниране на променливите
- Обърнете внимание на разликите между
	- \$data[0] и
	- \$data["000"]
- Решения
	- Дефинирайте си променливите
	- Пишете код, който работи без грешки, когато е дефинирано error\_reporting(E\_ALL);

## Опасни функции

- include, require
- eval
- exec, passthru, ``, system, popen
- fopen, readfile, file

## Защити в PHP

- safe\_mode
- open basedir
- register globals
- allow url fopen
- disable functions
- file uploads
- magic quotes gpc
- display errors
- log\_errors

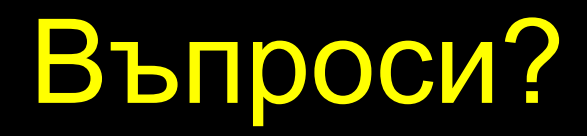